## **XDEBUG EXTENSION FOR PHP I DOCUMENTATION** I **INSTALLATION**

## **TAILORED INSTALLATION INSTRUCTIONS**

## **SUMMARY**

- **Xdebug installed:** no
- **Server API:** Apache 2.4 Handler Apache Lounge
- **Windows:** yes Compiler: MS VC9 -Architecture: x86
- **Zend Server:** no
- **PHP Version:** 5.4.7
- **Zend API nr:** 220100525
- **PHP API nr:** 20100525
- **Debug Build:** no
- **Thread Safe Build:** yes
- **Configuration File Path:** C:\Windows
- **Configuration File:** C:\xampp\php\php.ini
- **Extensions directory:** C:\xampp\php\ext

## **INSTRUCTIONS**

- 1. Download
- 2. Move the downloaded file to C:\xampp\php\ext
- 3. Edit  $c: \xamp; \pmb{\text{p}} \pmb{\text{p}} \pmb{\text{p}} \pmb{\text{p}}$ . ini and add the line

zend\_extension = C:\xampp\php\ext\

4. Restart the webserver

If you like Xdebug, and thinks it saves you time and money, please have a look at the donation page.

This site and all of its contents are Copyright @ 2002-2013 by Derick Rethans. All rights reserved.

This program makes use of the Zend Scripting Language Engine:<br>Zend Engine v2.2.0, Copyright (c) 1998-2007 Zend Technologies<br>with Xdebug v2.0.3, Copyright (c) 2002-2007, by Derick Rethans

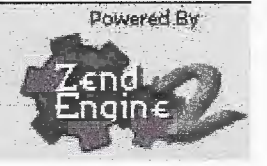